## Producer Price Index Web Account Setup - Multi-Program Reporters

## **August 2012 www.bls.gov**

Thank you for participating in the Producer Price Index (PPI) program. You will be providing data online using the BLS Internet Data Collection Facility, which you currently use to provide data for another BLS survey. This handout is intended to assist you in adding the Producer Price Index to your existing BLS web account.

U.S. BUREAU OF LABOR STATISTICS

## Follow these steps:

- 1. You will receive two emails from PPI.Web@bls.gov, one containing a temporary account number and another containing a temporary password. A link to the BLS Internet Data Collection Facility website is included in each email.
- 2. The temporary account number serves as a one-time User ID, and along with the temporary password should be used the first time you log in for the PPI. Do not use the existing User ID and/or password that you use to log in when reporting to another survey. Click  $\|\cdot\|_{\text{Accept}}$

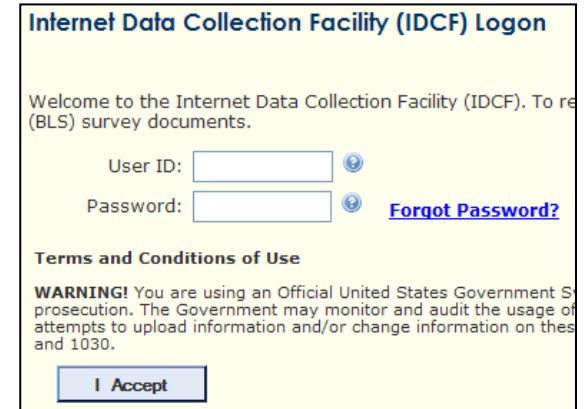

3. Enter your email address. Be sure to use the same email address that you use to log in for other BLS

surveys. Click **Follow** 

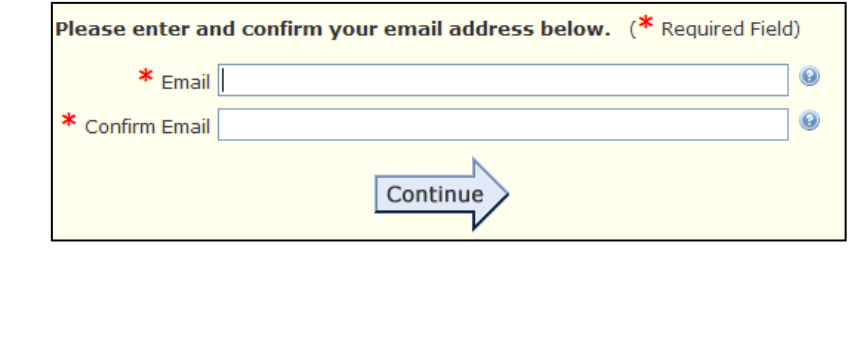

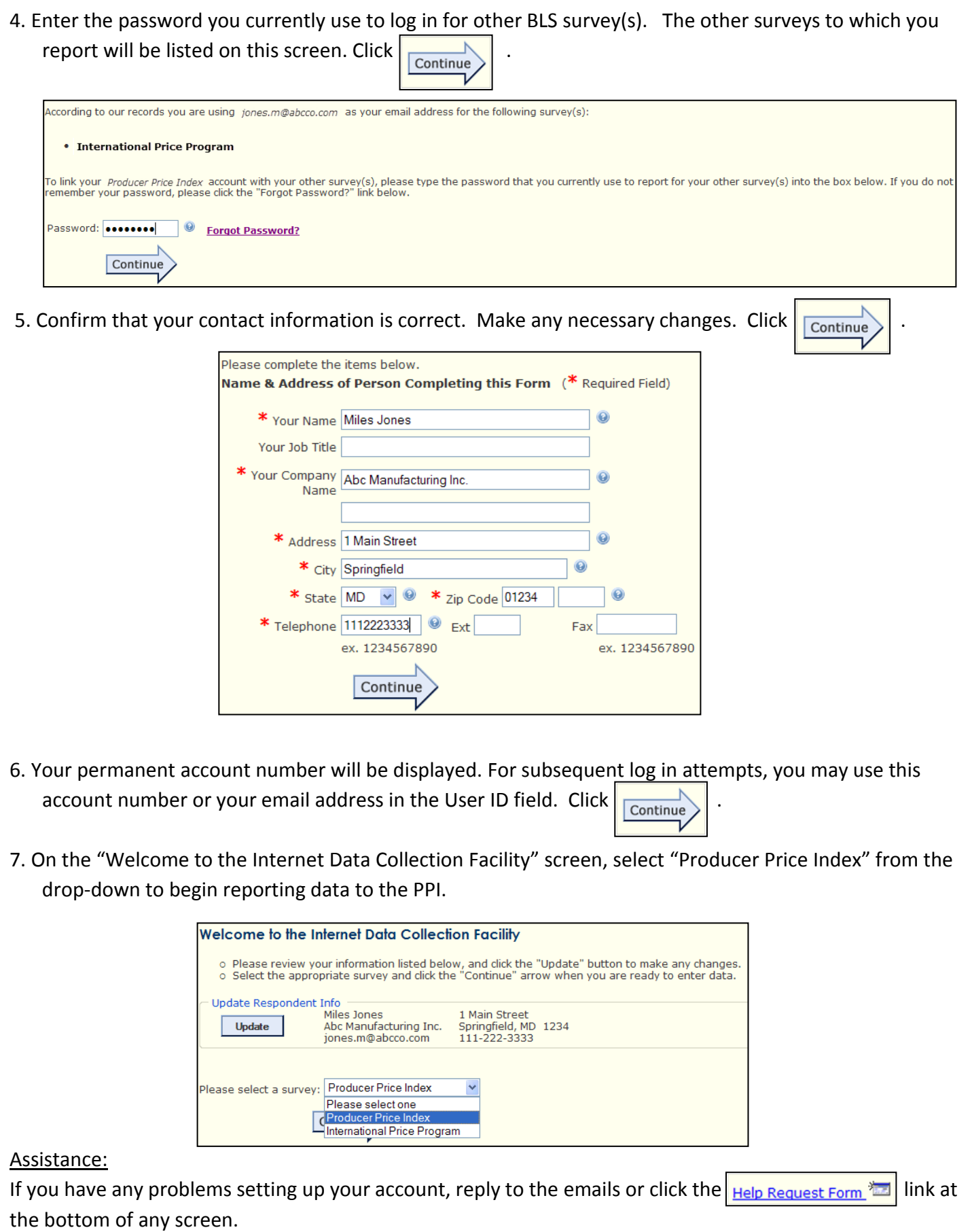

**Producer Price Index • ppi-info@bls.gov • www.bls.gov/ppi • (202) 691-7705**